## МИНИСТЕРСТВО ОБРАЗОВАНИЯ И НАУКИ РОССИЙСКОЙ ФЕДЕРАЦИИ ФЕДЕРАЛЬНОЕ ГОСУДАРСТВЕННОЕ АВТОНОМНОЕ ОБРАЗОВАТЕЛЬНОЕ УЧРЕЖДЕНИЕ ВЫСШЕГО ОБРАЗОВАНИЯ «САМАРСКИЙ НАЦИОНАЛЬНЫЙ ИССЛЕДОВАТЕЛЬСКИЙ УНИВЕРСИТЕТ имени академика С.П. КОРОЛЁВА» (Самарский университет)

## **Системы преобразования вторичных энергоресурсов**

Рекомендовано редакционно-издательским советом федерального государственного автономного образовательного учреждения высшего образования «Самарский национальный исследовательский университет имени академика С.П. Королева» в качестве методических указаний….

> С А М А Р А Издательство Самарского университета 2017

Составители: Корнеев С.С.

Рецензент: д.т.н., доцент Иголкин А.А.

**Системы преобразования вторичных энергоресурсов**: метод.указания / сост. Корнеев С.С. – Самара: Изд-во Самарского университета, 2017. – 27 с.: ил.

Представлены методические указания для решения типовых задач, необходимых для усвоения курса «Системы преобразования вторичных энергоресурсов». Задачи пособия: изучение методов расчета различных схем выработки электрической и тепловой энергии при использовании вторичных энергоресурсов, а также при совместном использовании систем преобразования вторичных энергоресурсов и традиционных систем получения энергии, анализа энергетической эффективности узлов и агрегатов их составляющих. В пособие вошли задачи по следующим разделам: котлы-утилизаторы, тепловые насосы и насосные установки, паротурбинные силовые установки.

Пособие (Методические указания) предназначено для студентов, обучающихся по следующим направлениям подготовки бакалавра: 13.03.03 – Энергетическое машиностроение, 15.03.04 - Автоматизация технологических процессов и производств. 15.03.05 - Конструкторско-технологическое обеспечение машиностроительных производств, 24.03.05 – Двигатели летательных аппаратов; по специальности 24.05.02 – Проектирование авиационных двигателей и энергетических установок, по направлению подготовки магистров 24.04.05 Двигатели летательных аппаратов, а также может быть полезно слушателям курсов, аспирантам и специалистам. Разработано на кафедре теплотехники и тепловых двигателей.

© Самарский университет, 2017

# **СОДЕРЖАНИЕ**

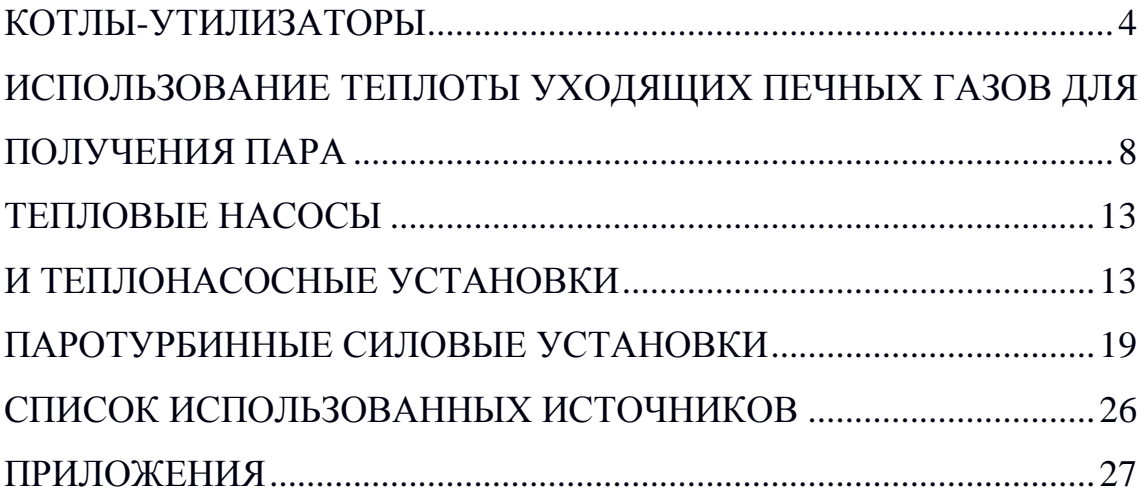

#### **КОТЛЫ-УТИЛИЗАТОРЫ**

<span id="page-3-0"></span>Тепло газов, отходящих от высокотемпературных печей, а также горячих технологических газов, используется в котлахутилизаторах. [1]

### **Расчет газотрубного котла-утилизатора для использования технологических газов**

*Задание.* Разработать проект котла-утилизатора для использования тепла технологических газов, уходящих от печи химического производства с температурой  $t_r$  °С. Температура газов после котла  $t'$ <sub>г</sub> °C, количество газов  $V_r$   $\mathbb{R}^3/\mathbb{Z}$  при нормальных условиях, температура питательной воды  $t_{\text{max}}$  °C. Пар насыщенный с абсолютным давлением *p ат*.

Средняя температура газа

$$
t_{cp} = \frac{t_r + t'_r}{2}
$$

Плотность технологического газа определяется по формуле

$$
\rho_t = \rho_0 \frac{273}{273 + t}
$$

где  $\rho_0 = 1,26 \text{ кr/m}^3$ - плотность дымовых газов при 0 °C, *t* - температура дымовых газов, с. Определяется плотность газа при температурах на на входе и выходе из котла, а также для средней температуры газа.

Массовый расход газа через котел-утилизатор

$$
M = V_0 \rho_0, \kappa z / u
$$

Необходимая площадь поперечного сечения труб

$$
F_{\rm rp} = \frac{M}{3600 \, \rho_{\rm tp} \, \varpi_{\rm cp}} \, , \, M^3
$$

4

где  $\overline{\omega_{cp}}$  - средняя скорость дымовых газов, (13...15) *м/сек*.

Диаметр труб, расположение и количество труб.

Число труб

$$
n=\frac{4 F_{\text{rp}}}{\pi d_{\text{BH}}^2}, \text{ } u/m.
$$

В поперечном сечении котла-утилизатора предусматриваются паровое пространство, отверстия для циркуляции воды и люк в перегородке для чистки от накипи межтрубной части.

*Определение коэффициента теплоотдачи.* Коэффициент теплоотдачи конвекцией от дымовых газов к стенкам труб при продольном движении газов в трубах [2]:

$$
\alpha = 0.023 \frac{\lambda}{d} \frac{\varpi d}{(\nu)} 0.8 \, Pr^{0.4} \, C_t \, C_l
$$

Здесь  $C_t$  и  $C_l$  - поправочные коэффициенты.  $C_t = 1,06; C_l = 1,0$ 

Лучистый теплообмен в условиях невысокой средней температуры газа (менее 300 °С) увеличивает теплоотдачу незначительно, поэтому не учитывается.

Температурный напор

.

$$
\Delta t = \frac{\Delta t_6 - \Delta t_{\rm M}}{2.3 \lg \frac{\Delta t_6}{\Delta t_{\rm M}}}, \, ^\circ \text{C}
$$

Здесь  $\Delta t_6$  и  $\Delta t_m$  - большой и малый температурные напоры. Коэффициент теплопередачи испарительной поверхности [2]:

$$
k = \frac{\alpha}{1 + \varepsilon \, \alpha} \, ,
$$

где  $\varepsilon = 0.005$  - коэффициент загрязнения поверхности нагрева.

Тепло, переданное газами в котле:

$$
Q = \frac{M}{\rho_0} c_{cp} (t_1 - t_2),
$$

где  $c_{cp}$  - средняя объемная теплоемкость газов в пределах от  $t'_{r}$  до  $t_{r}$ 

Поверхность нагрева котла-утилизатора

$$
F = \frac{Q - Q_{\text{o.c}}}{k \Delta t}
$$

Потери тепла котлом-утилизатором в окружающую среду принимаем  $q_{\text{o.c}} = 1\%$ .

Длина труб

$$
l = \frac{F}{\pi d_{\text{BH}} n}
$$

*Определение паропроизводительности котла-утилизатора.*  Уравнение теплового баланса котла-утилизатора

$$
Q = D(i'' - i') + Q_{\text{0.c}}\,,
$$

где *i*" - энтальпия насыщенного пара при *p am*, *i*' - энтальпия питательной воды.

*Аэродинамический расчет.* Площадь живого сечения газовой камеры

$$
F_{\text{Kam}} = \frac{\pi D^2}{4},
$$

где *D* - диаметр барабана котла-утилизатора.

Скорость во входном патрубке

$$
\varpi_{\rm BX} = \frac{M}{\rho_{t_{\rm T}} F_{\rm EX} 3600},
$$

где  $F_{\text{ex}}$  - площадь поперечного сечения входного патрубка.

Местная потеря давления на входе в газовую камеру

$$
\Delta h_{\rm EX} = \xi \frac{\varpi_{\rm EX}}{2 g} \rho_{t_{\rm r}},
$$

где  $\xi = 1.5$  - коэффициент сопротивления входной камеры.

Потери давления вследствие изменения сечений при входе и выходе газа в трубную часть составляют [3]:

$$
\Delta h_{\text{H3M}} = (\xi_{\text{BX}} + \xi_{\text{BBX}}) \frac{\varpi^2}{2g} \rho_{t_{\text{cp}}}
$$

Коэффициент сопротивления выходной камеры  $\xi_{\text{\tiny{BbIX}}}=1,5.$ Скорость газа в выходном патрубке

$$
\overline{\omega}_{\text{BbIX}} = \frac{M}{3.600 \, \rho_{t_{\text{cp}}} F_{\text{BbIX}}}
$$

Потеря давления на выходе из газовой камеры

$$
\Delta h_{\text{BbIX}} = \xi \frac{\varpi_{\text{BbIX}}^2}{2 g} \rho_{t_{\text{r}}'}
$$

Определить суммарную потерю давления как  $\Sigma$ <sup>Ah</sup>.

Общая поправка на разницу плотностей воздуха и газов [3]

$$
\mathrm{M}_p = \frac{\rho_0}{1.293}
$$

Полное сопротивление газового тракта котла-утилизатора

$$
\Delta H = M_p \sum \Delta h
$$

## <span id="page-7-0"></span>**ИСПОЛЬЗОВАНИЕ ТЕПЛОТЫ УХОДЯЩИХ ПЕЧНЫХ ГАЗОВ ДЛЯ ПОЛУЧЕНИЯ ПАРА**

**Задача 1.** Определить количество теплоты, отдаваемой уходящими газами котельной завода водяному экономайзеру (утилизатору) для получения горячей воды, если температура газов на входе в экономайзер  $9 = 320 °C$ , температура газов на выходе из экономайзера  $s' = 200 \degree c$ , коэффициент избытка воздуха за экономайзером  $\alpha_y = 1.4$ , средняя объёмная теплоёмкость газов  $c'_{r,cp}$  = 1,415 *кДж* /(*кг* · *K*) и расчётный расход топлива одного котлоагрегата В $p = 0.25$  кг/с.

В котельной установке установлены два одинаковых котлоагрегата, работающих на донецком каменном угле марки Д состава: С<sup>р</sup>=49,3 %; Н<sup>р</sup> = 3,6 %; S<sub>n</sub><sup>p</sup> = 3,0 %; N<sup>p</sup>= 1 %; О<sup>р</sup>= 8,3 %; А<sup>р</sup>= 21,8 %;  $W^{p} = 13,0$  %.

**Решение.** Теоретически необходимый объём воздуха определяем по формуле:

 $V^{0} = 0,089$  *C*<sup>*p*</sup> + 0,266 *H*<sup>*p*</sup> + 0,033  $(S_{\pi}^{p} - O_{\pi}^{p}) = 0,089 + 49,3 + 0,266 + 3,6 + 0,033$   $(0,3 - 8,3) =$  $= 5,17 \frac{m^3}{k^2}$ 

Теоретический объём газов находим по формуле:

 $V_r^0 = 0.0187 \left( C \frac{p}{f} + 0.375 \frac{r}{f} \right) + 0.79 V^0 + 0.8 N \frac{p}{f} + 100 + 0.0124 \left( 9H \frac{p}{f} + W \frac{p}{f} \right) + 0.0161 V$  $(49.3 + 0.375 \cdot 0.3) + 0.79 \cdot 5.17 + 0.8 \rightarrow 0.0124$   $(9.3.6 + 13) + 0.0161 \cdot 5.17$  $= 5,67 \frac{m^3}{k^2}$ *k p*  $\frac{1}{T}$  = 0,0187  $\left(C\ ^{\;p}~+~0\,,375~\ S\ ^{\;p}_{~k}\right)$  + 0,79 V  $^0$  + 0,8 N  $^P$  /100 + 0,0124  $\left(9\,H\ ^{\;p}~+~W\ ^{\;p}\right)$  + 0,0161 V  $^0$  = 100  $= 0,0187 (49,3 + 0,375 \cdot 0,3) + 0,79 \cdot 5,17 + 0,8 \frac{1,0}{1} + 0,0124 (9 \cdot 3,6 + 13) + 0,0161 \cdot 5,17 =$ 

Расход уходящих газов перед экономайзером определяем по формуле:

$$
V_r = nB_p \left[ V_r^0 + (\alpha_y - 1)V^0 \right] \frac{\beta + 273}{273} = 2 \cdot 0.25 \left[ 5.67 + (1.4 - 1) \cdot 5.17 \right] \frac{320 + 273}{273} = 8.4 \cdot \frac{\pi^3}{6} / \frac{c}{\alpha^3}
$$

Расход уходящих газов за экономайзером находим по формуле:

$$
V_r = nB_p \left[ V_r^0 + (\alpha_y - 1) V^0 \right] \frac{9' + 273}{273} = 2 \cdot 0.25 \left[ 5.67 + (1.4 - 1) \cdot 5.17 \right] \frac{200 + 273}{273} = 6.7 \cdot n^3 / c
$$

Средний расход уходящих газов при их охлаждении в экономайзере от <sup>9</sup> до <sup>9'</sup>

$$
V_{r.cP} = \frac{V_r + V'_r}{2} = \frac{8,4 + 6,7}{2} = 7,55 \text{ m}^3 / c
$$

Количество теплоты, отдаваемой уходящими котельными газами водяному экономайзеру, определяем по формуле:

$$
Q_T = V_{T,CP} c'_{T,CP} (9 - 9') = 7,55 \cdot 1,415 (320 - 200) = 1282 \ \kappa \sqrt{10} \kappa / c.
$$

**Задача 2.** Определить количество выработанной теплоты в виде пара в котле-утилизаторе за счёт теплоты уходящих газов трёх печей, если температура газов на выходе из печей экономайзера  $s = 350$  °С, температура газов на выходе из котла-утилизатора  $s' = 200 \degree C$ , коэффициент избытка воздуха за экономайзером  $\alpha$ <sub>,</sub> = 1,3, расчётный расход топлива трёх печей  $B_p = 0.05$  м<sup>3</sup>/с, коэффициент, учитывающий несоответствие режима и числа часов работы котлаутилизатора и печей  $\beta = 1.0$  и коэффициент потерь теплоты котлаутилизатора в окружающую среду  $\zeta = 0.1$ . Печи работают на природном газе состава:  $C^{p}=0.2$  %;  $CH_4 = 98.2$  %;  $C_2H_6 = 0.4$  %;  $C_3H_8 =$ 0,1 %;  $C_4H_{10} = 0.1$  %;  $N_2 = 1.0$  %.

**Решение.** Теоретически необходимый объём воздуха определяем по формуле:

$$
V^{0} = 0.0478 \left[ 0.5(CO + H_{2}) + 1.5H_{2}S + 2CH_{4} + \sum_{1}^{n} \left( m + \frac{n}{4} \right) C_{m} H_{n} - O_{2} \right] =
$$
  
= 0.0478 (2.98, 2 + 3.5.0, 4 + 5.0, 1 + 6.5.0, 1) = 9.51 m<sup>3</sup> / m<sup>3</sup>

Объём трёхатомных газов находим по формуле:

3 3  $V_{RO_2} = 0.01 (CO_{2} + CO + H_{2}S + \sum mC_m H_n) = 0.01(0.2 + 98.2 + 2 \cdot 0.4 + 3 \cdot 0.1 + 4 \cdot 0.1) = 1.0 M<sup>3</sup> / M$ Теоретический объём азота определяем по формуле:

$$
V_N^0 = 0.79 V^0 + N_2 / 100 = 0.79 \cdot 9.51 + 1 / 100 = 7.52 M^3 / M^3.
$$

Теоретический объём водяных паров находим по формуле:

$$
V_{H_2O}^0 = 0.01 \left( H_2 S + H_2 + \sum \frac{n}{2} C_m H_n + 0.124 d_r \right) + 0.0161 V^0 =
$$
  
= 0.01 (2.98,2 + 3.0,4 + 4.0,1 + 5.0,1) + 0.0161 .9,51 = 2,13 m<sup>3</sup> / m<sup>3</sup>

Энтальпию газов на выходе из печей определяем по формуле:

 $I_{T} = I_{T}^{0} + (\alpha_{y} - 1)I_{B}^{0} = V_{RO_{2}}(c \theta)_{CO_{2}} + V_{N_{2}}^{0}(c \theta)_{N_{2}} + V_{BO_{2}}^{0}(c \theta)_{HO_{2}} + (\alpha_{y} - 1)V_{0}^{0}(c \theta)_{B} =$  $= 1 \cdot 1461 + 7,52 \cdot 946 + 2,13 \cdot 1147 + (1,3 - 1) \cdot 9,51 \cdot 979 = 13811$   $\kappa \mathcal{J}$ ж / м<sup>3</sup>

Значения  $(c \theta)_{co_{\frac{1}{2}}}$ ,  $(c \theta)_{_{N_{\frac{1}{2}}}}$ ,  $(c \theta)_{_{HO_{\frac{1}{2}}}}$ ,  $(c \theta)_{_B}$  взяты из табл. 1 (Приложение).

Газов на выходе из котла-утилизатора находим по формуле:

$$
I'_{r} = I_{r}^{0} + (\alpha_{y} - 1)I_{B}^{0} = V_{RO_{2}}(c \theta')_{CO_{2}} + V_{N_{2}}^{0} (c \theta')_{N_{2}} + V_{BO_{2}}^{0} (c \theta')_{HO_{2}} + (\alpha_{y} - 1)V_{O}(c \theta')_{B}
$$
  
= 1.357 + 7,52.260 + 2,13.304 + (1,3 – 1).9,51.266 = 5489  $\kappa \sqrt{2} \kappa / M^{3}$ 

Значения  $(c \theta')_{co_2}$ ,  $(c \theta')_{N_2}$ ,  $(c \theta')_{HO_2}$ ,  $(c \theta')_B$  взяты из табл. 1 (Приложение).

Количество выработанной теплоты в виде пара в котлеутилизаторе за счёт теплоты уходящих газов определяем по формуле:

$$
Q_T = B_P (I_T - I'_T) \beta (1 - \zeta) = 0.05 (13811 - 5489) \cdot 1 \cdot (1 - 0.1) = 375 \text{ kJpc} / c.
$$

( $\alpha = \pm \alpha \times \mu, \beta \times \sum_{m} mC_{n} \mu_{1} = 0.01(0.2 + 98.2 + 2 \cdot 0.4 + 3 \cdot 0.1 - 4 \cdot 0.1)$ <br>
operatoriceanis δόλωδα δόλω το συγκριμισκού του φοραγωνία:<br>  $v_{n}^{+} = 0.9\pi^{+} - 8.7100 = 0.78 \pm 9.11 + 1.010 = 7.52 \text{ m}^{+} \text{/m}^{-} \text{/m}$ ;<br>
oper **Задача 3.** Определить экономию условного топлива при использовании выработанной теплоты в виде пара в котлеутилизаторе за счет теплоты уходящих газов двух печей, если температура газов на выходе из печей  $s = 700$  °  $C$ , температура газов на выходе из котла-утилизатора  $9' = 200 °C$ , коэффициент избытка

воздуха за котлом-утилизатором  $\alpha_{y}$  = 1,35, расчётный расход топлива двух печей  $B_p = 0.036 \text{ m}^3/\text{c}$ , коэффициент, учитывающий несоответствие режима и числа часов работы котла-утилизатора и печей  $\beta = 1,0$ , коэффициент потерь теплоты котла-утилизатора в окружающую среду  $\zeta = 0.12$  и КПД замещаемой котельной  $\eta_{x,y} = 0.86$ . Печи работают на природном газе состава:  $CH_4 = 94.1 \%$ ;  $C_2H_6 = 3.1$ %;  $C_3H_8 = 0.6$  %;  $C_4H_{10} = 0.2$  %;  $C_5H_{12} = 0.8$  %;  $N_2 = 1.2$  %.

**Решение.** Теоретически необходимый объем воздуха определяется по формуле:

$$
V^0 = 0,0478 \left[0,5(CO + H_2) + 1,5H_2S + 2CH_4 + \sum (m + n/4)C_mH_n - O_2\right] = 0,0478 \cdot (2 \cdot 94,1 + 3,5 \cdot 3,1 + 5 \cdot 0,6 + 6,5 \cdot 0,2 + 8 \cdot 0,8) = 9,98 \cdot M^3 / M^3
$$

Объем трехатомных газов находим по формуле:

 $\left(CO_{2} + CO + H_{2}S + \sum mC_{m}H_{m}\right) = 0.01(94.1 + 2 \cdot 3.1 + 3 \cdot 0.6 + 4 \cdot 0.2 + 5 \cdot 0.8) = 1.07 \frac{m^{3}}{m^{3}}$  $V_{RO_2} = 0.01 (CO_{2} + CO + H_{2}S + \sum mC_m H_n) = 0.01 (94.1 + 2 \cdot 3.1 + 3 \cdot 0.6 + 4 \cdot 0.2 + 5 \cdot 0.8) = 1.07 M^{3} / M$ Теоретический объём азота определяем по формуле:

$$
V_N^0 = 0.79 V^0 + N_2 / 100 = 0.79 \cdot 9.98 + 1.2 / 100 = 7.9 M^3 / M^3.
$$

Теоретический объём водяных паров находим по формуле:

$$
V_{H_2O}^0 = 0.01 \left( H_2 S + H_2 + \sum \frac{n}{2} C_m H_n + 0.124 d_r \right) + 0.0161 V^0 =
$$
  
= 0.01 (2.94.1 + 3.3.1 + 4.0.6 + 5.0.2 + 6.0.8) + 0.0161.9.98 = 2.22 m<sup>3</sup> / m<sup>3</sup>

Энтальпию газов на выходе из печей определяем по формуле:

$$
I_r = I_r^0 + (\alpha_y - 1)I_B^0 = V_{RO_2}(c \theta)_{CO_2} + V_{N_2}^0 (c \theta)_{N_2} + V_{HO_2}(c \theta)_{HO_2} + (\alpha_y - 1)V^0 (c \theta)_{B}
$$
  
= 1,07 · 1461 + 7,9 · 946 + 2,22 · 1147 + (1,35 - 1) · 9,98 · 979 = 15017  $\kappa A\pi c / M^3$ 

Значения  ${}^{(c\ \theta)}{}_{co_{\ a}}$ ,  ${}^{(c\ \theta)}{}_{^{N_2}}$ ,  ${}^{(c\ \theta)}{}_{^{H}o_{\ a}}$ ,  ${}^{(c\ \theta)}{}_{^B}$  взяты из табл. 1 (Приложение).

Значения  $(c \, \theta')_{co_2}$ ,  $(c \, \theta')_{N_2}$ ,  $(c \, \theta')_{HO_2}$ ,  $(c \, \theta')_B$  взяты из табл. 1 (Приложение).

Энтальпию газов на выходе из печей определяем по формуле:

$$
I_r = I_r^0 + (\alpha_y - 1)I_B^0 = V_{RO_2}(c \theta)_{CO_2} + V_{N_2}^0 (c \theta)_{N_2} + V_{HO_2}(c \theta)_{HO_2} + (\alpha_y - 1)V^0 (c \theta)_{B}
$$
  
= 1,07.357 + 7,9.260 + 2,22.304 + (1,35 - 1).9,98.266 = 6130  $\kappa$  /M<sup>3</sup>

Количество выработанной теплоты в виде пара в котлеутилизаторе за счёт теплоты уходящих газов определяем по формуле:

$$
Q_T = B_P (I_T - I'_T) \beta (1 - \zeta) = 0,036 (15017 - 6130) \cdot 1 \cdot (1 - 0,12) = 282 \text{ kJoc} / c.
$$

Экономию условного топлива при использовании выработанной теплоты в виде пара в котле-утилизаторе за счет теплоты уходящих газов находим по формуле:

$$
B_{_{\text{3K}}} = \frac{Q_T}{29300 \eta_{_{\text{K},\text{y}}}} = \frac{282}{29300 \cdot 0.86} = 0.011 \text{ kg } / c = 39.6 \text{ kg } / \text{y}
$$

# **ТЕПЛОВЫЕ НАСОСЫ И ТЕПЛОНАСОСНЫЕ УСТАНОВКИ**

<span id="page-12-1"></span><span id="page-12-0"></span>Тепловые насосы преобразуют низкопотенциальную теплоту (наружного или удаляемого из зданий воздуха; уходящих из технологических установок газов; грунта или солнечной энергии; сбросной, оборотной, грунтовой, геотермальной воды) в теплоту более высокого потенциала, пригодную для использования потребителем [4].

*Тепловой насос* - устройство, предназначенное для получения теплоты на основе обратного термодинамического цикла.

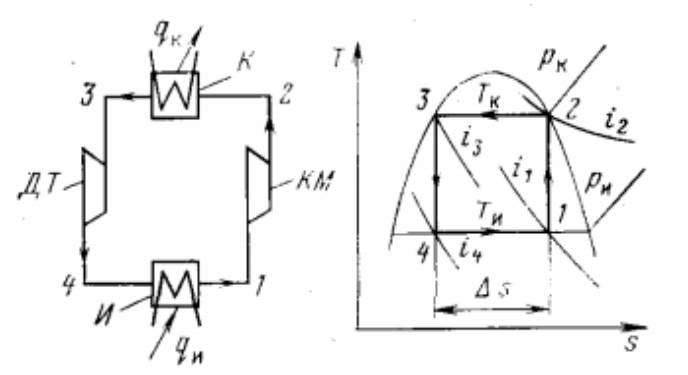

Рисунок 1 - Принципиальная схема идеального теплового насоса и его цикл в T, s - диаграмме: КМ - компрессор, К - конденсатор, ДТ - детандер, И - испаритель

Удельный (на единицу массы рабочего тела) тепловой поток в конденсаторе

$$
q_{\kappa} = T_{\kappa} \Delta s
$$

представляет собой сумму удельного теплового потока в испарителе

$$
q_{\rm H} = T_{\rm H} \Delta s
$$

и затраченной в цикле удельной работы

$$
l = l_{\text{cK}} - l_{\text{pac}} = (T_{\text{K}} - T_{\text{H}}) \Delta s
$$

т. е.  $q_{\kappa} = q_{\kappa} + l$  - уравнение энергетического баланса теплового насоса.

Энергетическая эффективность теплового насоса оценивается коэффициентом преобразования

$$
\varphi = q_{\kappa} / l,
$$
  

$$
\varphi_{\mu\mu} = T_{\kappa} / (T_{\kappa} - T_{\mu}).
$$

При постоянной температуре *Т* (Т >То.с.) тепловой поток *q*, его эксергия  $e_q$  и анергия  $a_q$  связаны следующими соотношениями:

$$
q = e_q + a_q ,
$$
  

$$
e_q = q \tau_e ,
$$
  

$$
a_q = q (1 - \tau_e).
$$

Здесь величина  $\tau_e = (T - T_{o.c})/T$  - эксергетическая температурная функция.

Эксергетический КПД теплового насоса при подводе теплоты из окружающей среды, когда эксергия теплового потока в испарителе равна нулю, определяется по формуле:

$$
\eta_e = e_{q\kappa}/l = q_{\kappa} \tau_e/l = \varphi \tau_e,
$$

где е<sub>д к</sub> - отводимая удельная эксергия теплового потока в конденсаторе.

Основными элементами теплового насоса являются компрессор, конденсатор, испаритель и дроссель (регулирующий вентиль), связанные между собой системой трубопроводов для циркуляции рабочего тела. Совокупность теплового насоса и вспомогательного оборудования, такого как гидравлические машины, трубопроводы для подвода и отвода теплоносителей, системы

энергопитания, контроля и регулирования, представляет собой *теплонасосную установку* (ТНУ).

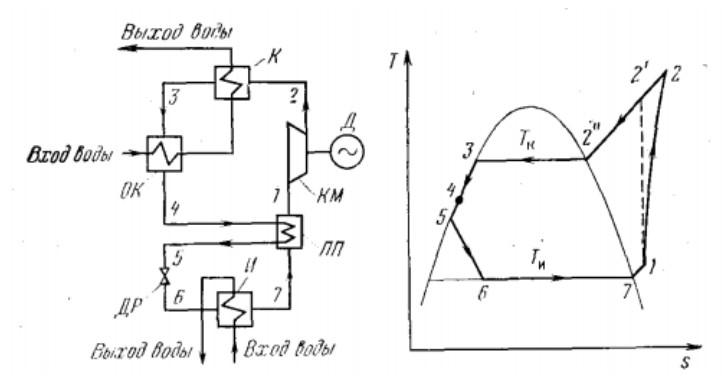

Рисунок 2 - Принципиальная схема ТНУ и его цикл в T, s - диаграмме: Д - двигатель, ОК - охладитель конденсата рабочего тела, ДР - дроссель, ПП - перегреватель пара рабочего тела

Для повышения эффективности цикла иногда осуществляется внутренний, регенеративный, теплообмен между потоком жидкого рабочего тела перед дросселем и потоком пара перед компрессором. Тепловой поток, подводимый в испарителе, увеличивается на разность энтальпий в пароперегревателе:

$$
q_{\rm n n} = i_4 - i_5 = i_1 - i_7
$$

и становится равным  $q_u = i_7 - i_6$ .

Полезный тепловой поток, отводимый от ТНУ, складывается из теплового потока в конденсаторе

$$
q_{\kappa} = i_2 + i_3
$$

и теплового потока в охладителе конденсата

$$
q_{0,K} = i_3 - i_4
$$

.

Внутренняя удельная работа компрессора

$$
l_{\rm B} = i_2 - i_1 = (i_2, -i_1) / \eta_i
$$

Удельная работа электропривода компрессора

$$
l = l_{\rm B} / \eta_{\rm 3M} = (i_{2}, -i_{1}) / (\eta_{i} \eta_{\rm 3M}),
$$

где  $\eta_i$  - внутренний (адиабатный) КПД компрессора;  $\eta_{\text{em}}$  электромеханический КПД компрессора.

Коэффициент преобразования определяется соотношением

$$
\varphi = (q_{\kappa} + q_{\text{o} \kappa}) / l,
$$

$$
\varphi = Q / N,
$$

где *Q* - тепловой поток, отводимый от ТНУ, кВт; *N* - электрическая мощность привода компрессора ТНУ, кВт.

Массовый расход циркулирующего рабочего тела (т/ч)

$$
G_{p,\mathrm{T}} = 3.6Q / (q_{\mathrm{K}} + q_{\mathrm{o}.\mathrm{K}})
$$

Анализ эффективности отдельных процессов и ТНУ в целом производится эксергетическим методом, для чего определяются составляющие эксергетического баланса согласно уравнению

 $l + e_{q} = e_{q} + e_{q}$ <sub>0.K</sub> +  $\Sigma d_e$ 

Эксергия теплового потока в испарителе

$$
e_{q\ u} = q_{u} \tau_{ex},
$$

где  $\tau_{ex}$  - эксергетическая температурная функция состояния "холодного" источника теплоты и окружающей среды.

Анергия теплового потока в испарителе определяется по формуле:

$$
a_{\sigma u} = q_u (1 - \tau_{ex})
$$

Отводимая от ТНУ эксергия может быть вычислена как для суммарного теплового потока в конденсаторе и охладителе конденсата по формуле:

 $e_{\text{orb}} = (q_{\text{K}} + q_{\text{o.K}}) \tau_{ex}$ 

так и для каждого потока отдельно:

$$
e_{q\ \kappa} = q_{\kappa} \ \tau_{e\kappa},
$$

$$
e_{q\ o,\kappa} = q_{o,\kappa} \ \tau_{e o,\kappa},
$$

$$
e_{\text{orb}} = e_{q\kappa} + e_{q\text{ o.K}}.
$$

Эксергетическая температурная функция состояния "горячего" источника теплоты и окружающей среды:

$$
\tau_{\rm er} = (q_{\rm K} \tau_{\rm ex} + q_{\rm 0.K} \tau_{\rm 0.K})/(q_{\rm K} + q_{\rm 0.K}).
$$

При переменных значениях температуры используется формула:

$$
\tau_{\rm e} = (T_{\rm cp} - T_{\rm o.c}) / T_{\rm cp} ,
$$

где  $T_{\text{CD}} = \Delta i / \Delta s$  - среднетермодинамическая температура теплоносителя при его нагреве или охлаждении.

Отводимая от ТНУ анергия также может быть вычислена следующим способом:

$$
a_{q\kappa} = q_{\kappa} (1 - \tau_{e\kappa});
$$
  

$$
a_{q\,0,\kappa} = q_{0,\kappa} (1 - \tau_{e0,\kappa}).
$$

Потери эксергии слагаются из внешних и внутренних потерь в различных процессах.

Внешние потери эксергии в приводе компрессора:

$$
d_{\rm e_{\rm A}} = l (1 - \eta_{\rm 3M}) = l_{\rm B} (1 - \eta_{\rm 3M}) / \eta_{\rm 3M}
$$

Внутренние потери эксергии в коспрессоре и дросселе:

$$
d_{e \text{ KM}} = T_{0,c} (s_2 - s_1);
$$
  

$$
d_{e \text{ Ap}} = T_{0,c} (s_6 - s_5).
$$

Внешние потери эксергии в конденсаторе, охладителе конденсата и испарителе:

$$
d_{e K} = a_{q K} - T_{0,c} (s_2 - s_1);
$$
  
\n
$$
d_{e 0,K} = a_{q 0,K} - T_{0,c} (s_3 - s_4);
$$
  
\n
$$
d_{e H} = T_{0,c} (s_7 - s_6) - a_{q H}
$$

# Эксергетический КПД ТНУ:

$$
\eta_{\text{effy}} = \frac{(q_k + q_{\text{0,k}}) \tau_{\text{ee}}}{l + q_{\text{H}} \tau_{\text{ex}}}
$$

#### **ПАРОТУРБИННЫЕ СИЛОВЫЕ УСТАНОВКИ**

<span id="page-18-0"></span>**Задание 1.** Паротурбинная установка работает по циклу Ренкина с параметрами перегрева: давлением  $p''_1 = 12$  МПа и температурой  $t''_1 = 550$ °С. Этот пар направляется к турбине, попутно излучая часть своей энергии в окружающую среду и теряя давление из-за сопротивления трению. В состоянии  $p'_1 = 12$  МПа, пар адиабатно дросселируется до давления  $p_1 = 9$  МПа и расширяется в турбине до давления  $p_2 = 40$  г $\Pi$ а. Затем пар конденсируется при помощи охлаждающей воды. Относительный внутренний КПД турбины  $\eta_{0i}^{\mathrm{T}} = 0.85$ ; насоса —  $\eta_{0i}^{\mathrm{H}} = 0.90$ ; механический  $-\eta_{\mathrm{M}} = 0.96$ ; электрогенератора –  $\eta_r = 0.9$  7. Теплота сгорания топлива  $Q_{\text{hp}} = 30000 \text{ KJ/K}$ г. Коэффициент полезного действия котла  $\eta_{\text{\tiny{m.K.}}} = 0.92$ . Составить для этой установки баланс энергии и найти КПД установки на клеммах генератора.

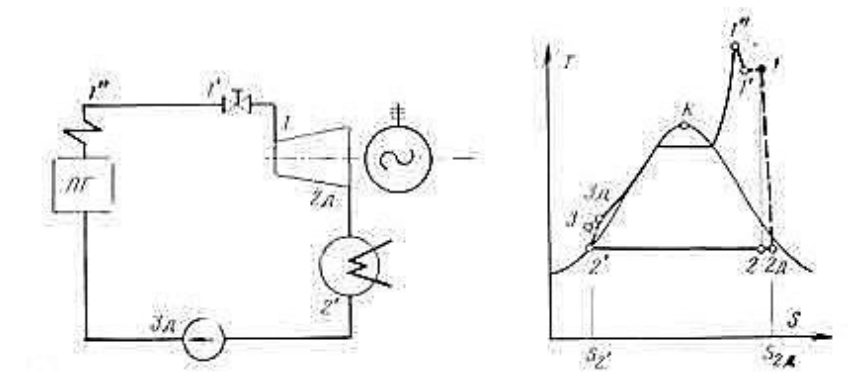

Рисунок 3 – Схема и цикл паротурбинной установки.

Решение.

Определить параметры состояния, для каждой характерной точки цикла, используя h–s-диаграмму пара и таблицы воды и пара. Данные занести в таблицу.

| Параметры в характерных точках |                    |              |       |       |             |                  |       |                    |
|--------------------------------|--------------------|--------------|-------|-------|-------------|------------------|-------|--------------------|
|                                | $1^{\prime\prime}$ | $1^{\prime}$ | 1     | 2     | $2_{\rm A}$ | 3'               | 3     | $3_{\overline{A}}$ |
| р, Мпа                         | 12,0               | 11,0         | 9,0   | 0,003 | 0,003       | 0,003            | 12,0  | 12,0               |
| t, °C                          | 550                | 540          | 531,2 | 24,1  | 24,1        | 241              | 24,4  | 24,7               |
| Т, К                           | 823                | 813          | 804   | 297,3 | 297,3       | 297,3            | 297,6 | 297,8              |
| кДж<br>КΓ                      | 3478               | 3463         | 3463  | 2005  | 2224        | 101              | 113   | 114                |
| кДж<br>s,<br>$\kappa$ r * K    | 6,653              | 6,71         | 6,756 | 6,766 | 7,490       | 0,355            | 0,355 | 0,358              |
| х                              |                    |              |       | 0,779 | 0,869       | $\boldsymbol{0}$ |       |                    |

Таблица 1 - Параметры в характерных точках

Пользуясь таблицей, составить энергетический баланс, относя все его составляющие к 1 кг рабочего тела. Вычисления вести в следующей последовательности:

1) Найти теплоту, подведенную в паровом котле.

$$
q_1 = h_1'' - h_{\text{m.s.}} = h_1'' - h_{3\text{m}} = 3478 - 114 = 3364 \frac{\text{K\#K}}{\text{K}\text{F}}.
$$

2) Учитывая кпд парового котла, определить теплоту, первоначально внесенную в установку.

$$
q_{\text{BHEC}} = \frac{BQ_{\text{H}}^p}{D} = \frac{Q_{\text{H}}^p}{H} = \frac{q_2}{\eta_{\text{m.K.}}} = \frac{3364}{0.92} = 3657 \frac{\text{K}}{\text{K}}.
$$

Здесь  $M = D/B$  – испарительная способность топлива, кг/кг;  $B$ расход топлива, кг/ч;  $D$  – расход воды, кг/ч.

$$
M = \frac{Q_{\rm H}^p * \eta_{\rm TLR}}{q_1} = 8{,}2045 \frac{\rm KT}{\rm KT}.
$$

3) Потеря энергии при горении топлива.

$$
q_{\text{nor}}^{\text{ron}} = q_{\text{bdec}} - q_1 = \frac{Q_{\text{H}}^p (1 - \eta_{\text{m.K.}})}{M} = 293 \frac{\text{K}}{\text{K}} \frac{\text{K}}{\text{K}}.
$$

4) Потеря теплоты трубопроводами на пути от парового котла до турбины.

$$
q_{\tau\pi} = h_1'' - h_1 = 3478 - 3463 = 15 \frac{\text{K/L/K}}{\text{KT}}.
$$

5) Теплота, отданная охлаждающей воде в конденсаторе.

$$
q_2 = h_{2\mu} - h_2' = 2224 - 101 = 2123 \frac{\text{K/LK}}{\text{K}\text{F}}.
$$

6) Внутренняя работа турбины.

$$
l_{\tau} = q_1 - q_{\tau \pi} - q_2 = 3364 - 15 - 2123 = 1226 \frac{\text{K}\cancel{\text{L}}}{\text{K}\text{F}}.
$$

7) Потери энергии на трение в подшипниках.

$$
q_{\rm m} = l_{\rm r}(1 - \eta_{\rm m}) = 1226 - (1 - 0.96) = 49 \frac{\rm k\Delta\rm k}{\rm kT}.
$$

8) Работа на муфте электрогенератора (эффективная).

$$
l_{\rm e} = l_{\rm r} - q_{\rm m} = \eta_{\rm m} l_{\rm r} = 1177 \frac{\rm k\text{/K}}{\rm kT}.
$$

9) Потеря энергии в электрогенераторе.

$$
q_{\rm b} = l_{\rm e}(1 - \eta_{\rm r}) = 1177(1 - 0.97) = 35 \frac{\text{K/L/K}}{\text{KT}}.
$$

10) Работа на клеммах электрогенератора.

$$
l_{\rm b} = l_{\rm e} - q_{\rm b} = 1142 \frac{\text{K/L/K}}{\text{K}\Gamma}.
$$

Баланс энергии.

$$
q_{\text{brec}} = l_{\text{b}} + q_{\text{nor}}^{\text{ron}} + q_{\text{nn}} + q_2 + q_{\text{m}} + q_{\text{b}}.
$$

Кпд установки (брутто) на клеммах электрогенератора.

$$
\eta_{\text{ycr}}^{6p} = \frac{Hl_{\text{b}}}{Q_{\text{H}}^p} * 100 = \frac{8,2045 * 1142}{30000} * 100 = 31,2\%.
$$

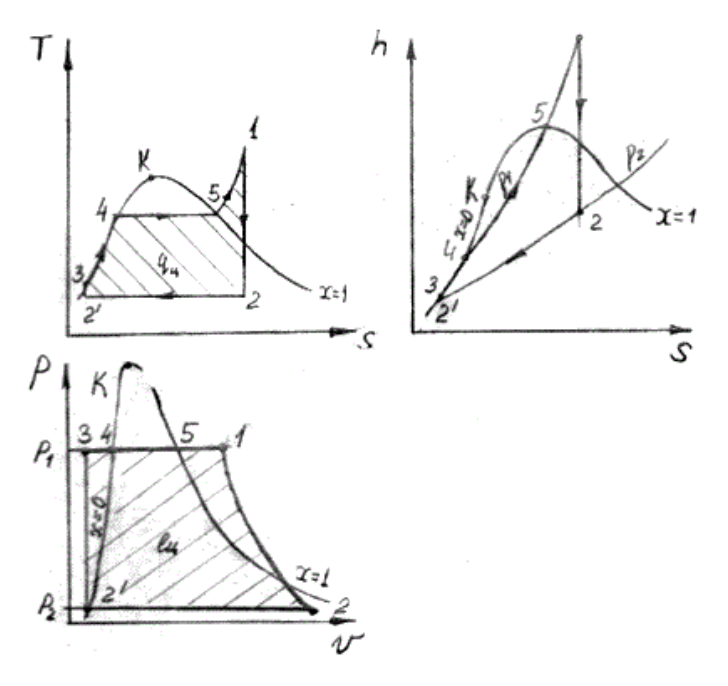

Рисунок 4 - Циклы ПТУ на h–s и T-s диаграммах:

- 1-2 расширение пара в ступени высокого давления;
- 2-3 расширение пара в ступени низкого давления;
- 3-4 конденсация пара в теплообменнике;
- 5-6 подогрев воды в смешивающем подогревателе;
- 6-7 процесс парообразования пара в котле;
- 7-1 перегрев пара в пароперегревателе.

**Задание 2.** Паротурбинная установка (рис. 5) работает по циклу Ренкина (рис. 6). В турбину поступает водяной пар с давлением *р*1 = 70 × 105 Па и температурой *t* = 350 °С. Давление пара на выходе из турбины *р*2 = 0,7 × 105 Па. Расход пара *М* = 90 кг/с [5].

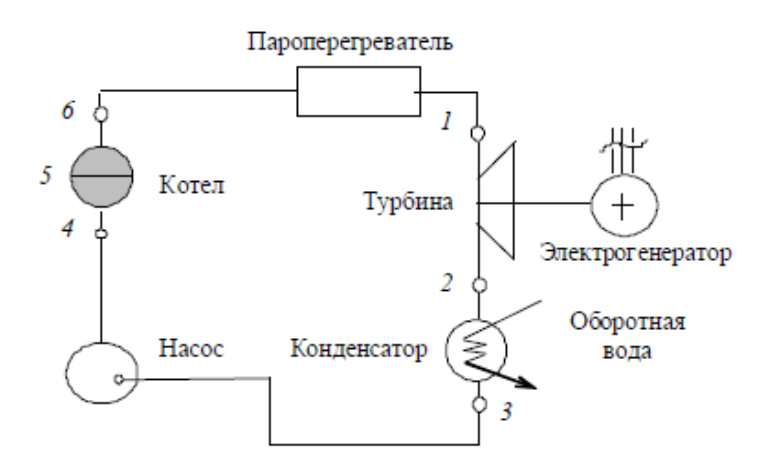

Рисунок 5 – Схема паротурбинной установки

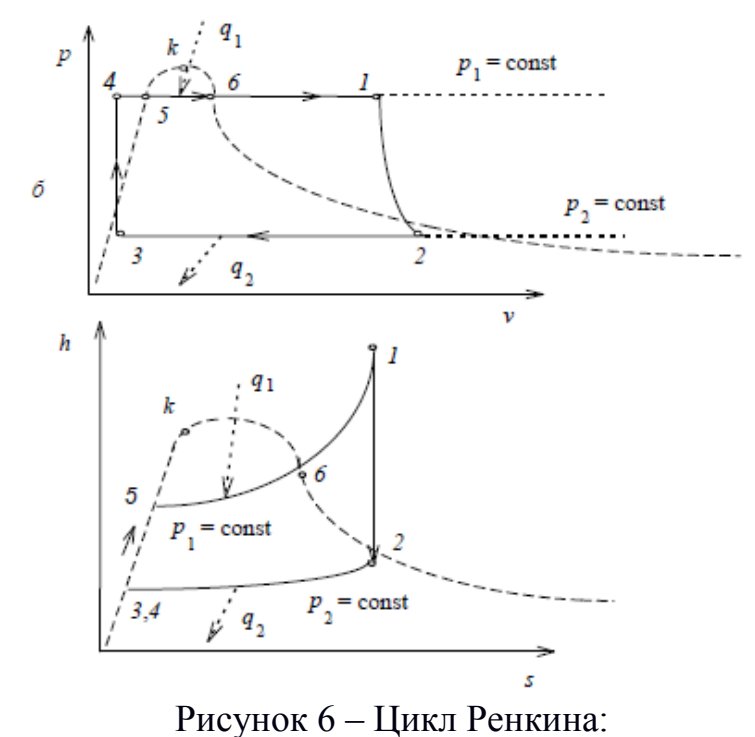

a – в координатах *pv*; б – в координатах *hs*

Определить параметры *р*, *v*, *t*, *h*, *s*, *x* узловых точек цикла, количество подведенной и отведенной теплоты, работу, термический

коэффициент полезного действия и теоретическую мощность установки. Изобразить схему установки, представить цикл в координатах *рv* и *hs*. Параметры узловых точек определить с помощью диаграмм и уточнить по таблицам или расчетом, когда это требуется. Данные о параметрах свести в таблицу.

| Состояние                  | $p 10^5$ | ν.            | t,     | h,     | S,      | $\mathcal{X}$  |
|----------------------------|----------|---------------|--------|--------|---------|----------------|
|                            |          | $M^3/K\Gamma$ | C      | кДж/г  | кДж/(кг |                |
|                            | $\Pi$ a  |               |        |        |         |                |
| Перегретый пар             | 70       | 0,03522       | 350    | 3010,0 | 6,230   |                |
| Влажный пар                | 0,7      | 1,89356       | 89,97  | 2200,0 | 6,230   | 0,8            |
|                            |          |               |        |        |         | $\theta$       |
| 3. Кипящая жидкость        | 0,7      | 0,00104       | 89,97  | 376,8  | 1,192   | $\overline{0}$ |
| 4. Некипящая жидкость      | 70       | 0,00104       | 89,97  | 382,3  | 1,192   | $\overline{0}$ |
| 5. Кипящая жидкость        | 70       | 0,00135       | 284,48 | 1260,2 | 3,110   | $\theta$       |
| Сухой насыщенный пар<br>6. | 70       | 0,02795       | 284,48 | 2770,0 | 5,824   |                |

Таблица 2 - Таблица параметров точек цикла

По *hs*-диаграмме и по таблицам определим параметры узловых точек

цикла.

**Точка** *1*:  $p_1 = 70 \times 105$  Па;  $t_1 = 350$  °С;  $v_1 = 0.03522$  м<sup>3</sup>/кг; *h*<sup>1</sup> = 3016,55 кДж/кг; *s*<sup>1</sup> = 6,2295 кДж/(кг × K). В точке *1* пар перегретый.

**TOчка 2**: 
$$
p_2 = 0,7 \times 105
$$
 Ta;  $t_2 = 89,97$  °C;  $s_2 = 6,2295$  kJx/(kr × K);  
\n $x_2 = (s_1 - s'_2) (s''_2 - s'_2)$ ;  $s'_2 = 1,1918$  kJx/(kr × K);  
\n $s''_2 = 7,4790$  kJx/(kr × K);  
\n $x_2 = (6,2295 - 1,1918)/(7,479 - 1,1918) = 0,8;$   
\n $h_2 = h'_2 + rx$ ;  $h'_2 = 376,8$  kJx/kr;  $r = 2283$  kJx/kr;  
\n $h_2 = 376,8 + 2283 \times 0,8 = 2,205,483$  kJx/kr;  
\n $v_2 = v''_2x$ ;  $v''_2 = 2,364$  m<sup>3</sup>/kr;  $v_2 = 2,364 \times 0,8 = 1,893564$  m<sup>3</sup>/kr.  
\nB rowke 2 nap biaxkłbiù co creпенью cyxoсти  $x = 0,8$ .

24

**Точка 3:**  $p_3 = 0.7 \times 10^5$  Па;  $t_3 = 89.97$  °C;  $v_3 = 0.0010359$  м<sup>3</sup>/кг;

*h*<sup>3</sup> = 376,8 кДж/кг; *s*<sup>3</sup> = 1,1918 кДж/(кг × K). В точке *3* кипящая жидкость,  $x = 0$ .

**Точка 4:**  $p_4 = 70 \times 10^5$  Па;  $t_4 = 89.97$  °C,  $v_4 = 0.0010359$  м<sup>3</sup>/кг;  $h_4 = 382.3$ кДж/кг;

 $s_4 = 1,1918 \text{ KJ/K}$ (кг × K). В точке 4 сжатая кипящая жидкость.

**Точка 5**:  $p_5 = 70 \times 10^5$  Па;  $t_5 = 284,48$  °C;  $v_5 = 0,0013469$  м<sup>3</sup>/кг;

 $h_5 = 1260, 15 \text{ K} \text{J} \text{K} / \text{K} \Gamma$ ;

 $s_5 = 3.1104 \text{ K} \text{J}$ ж/(кг × K). В точке 5 кипящая жидкость,  $x = 0$ .

**Точка 6:**  $p_6 = 70 \times 10^5$  Па;  $t_6 = 284,48$  °C;  $v_6 = 0,02795$  м<sup>3</sup>/кг;

*h*<sup>6</sup> = 2773,34 кДж/кг; *s*<sup>6</sup> = 5,8226 кДж/(кг × K). В точке *6* сухой насыщенный пар, *х* = 1.

Количество подведенной теплоты

 $q_1 = h_1 - h_3$ ;  $q_1 = 3016,55 - 376,8 = 2639,75$  k $\text{X}$ <sub>K</sub>/kr.

Количество отведенной теплоты:

 $q_2 = h_2 - h_3$ ;  $q_2 = 2205,483 - 376,8 = 1828,683$  кДж/кг.

Работа цикла:

 $l_{\text{u}} = q_1 - q_2$ ;  $l_{\text{u}} = 2639,75 - 1828,683 = 811,067 \text{ K} \mu \text{K}$ .

 $L = Ml = 90 \times 811,067 = 72996,03$  kBT.

Термический коэффициент полезного действия установки:

 $h_t = 1 - q_1/q_2$ ;  $h_t = 1 - 1828,683/2639,75 = 0,31$ .

Теоретическая мощность установки:

 $N_T = M l_H$ ;  $N_T = 90 \times 811,067 = 72,996,03$  кДж/с = 73 MBT.

#### **СПИСОК ИСПОЛЬЗОВАННЫХ ИСТОЧНИКОВ**

<span id="page-25-0"></span>1. Лебедев, П. Д. Теплоиспользуюшие установки промышленных предприятий / П. Д. Лебедев, А. А. Щукин. - М.: Энергия, 1970.

2. Тепловой расчет котлов (Нормативный метод). Издание 3-е переработанное и дополненное. Издательство НПО ЦКТИ, СПб, 1998.

3. Аэродинамический расчет котельных установок (нормативный метод). Под. ред. С. И. Мочана. Изд. 3-е. Л., "Энергия", 1977.

4. Янтовский Е. И., Пустовалов Ю. В. Парокомпрессионные теплонасосные установки. - М.: Энегоиздат, 1982. - 144 с., ил. (Экономия топлива и электроэнергии).

5. Васьков Е. Т. Термодинамические основы тепловых насосов: учеб. пособ. для студ. спец. 270109, 270105, 190601/ СПб. гос. архит. строит. ун-т. – СПб., 2007. – 127 с.

## **ПРИЛОЖЕНИЯ**

| $\theta$ , $^{\circ}$ C | $(c \theta)_{CO_2}$ | $(c \theta)_{N_z}$ | $(c \theta)$ <sub>O<sub>2</sub></sub> | $(c \mathbin{\vartheta})_{\mathbf{H_2 O}}$ | $(c \mathbf{\theta})_{B}$ | $(c \theta)$ <sub>3</sub> |
|-------------------------|---------------------|--------------------|---------------------------------------|--------------------------------------------|---------------------------|---------------------------|
| ı                       | 2                   | 3                  | 4                                     | 5                                          | $6 -$                     | 7                         |
|                         |                     |                    |                                       |                                            |                           |                           |
| 100                     | 169                 | 130                | 132                                   | 151                                        | 132                       | 80,8                      |
| 200                     | 357                 | 260                | 267 -                                 | 304                                        | 266                       | 169,1                     |
| 300                     | 559                 | 392                | 407                                   | 463                                        | 403                       | 263,7                     |
| 400                     | 772                 | 527                | 552                                   | 626                                        | 542                       | 360,0                     |
| 500                     | 996                 | 664                | 699                                   | 794                                        | 684                       | 458,5                     |
| 600                     | 1222                | 804                | 850                                   | 967                                        | 830                       | 560,6                     |
|                         |                     |                    |                                       |                                            |                           |                           |
| 700                     | 1461                | 946                | 1005                                  | 1147                                       | 979                       | 662,9                     |
| 800                     | 1704                | 1093               | 1160                                  | !335                                       | 1130                      | 767,6                     |
| 900                     | 1951                | 1243               | 1319                                  | 1524                                       | 1281                      | 874,0                     |
| 1000                    | 2202                | 1394               | 1478                                  | 1725                                       | 1436                      | 984,0                     |
| 1100                    | 2457                | 1545               | 1637                                  | 1926                                       | !595                      | 1096, 0                   |
| 1200                    | 2717                | 1695               | 1800                                  | 2131                                       | 1754                      | 1206,0                    |
|                         |                     |                    |                                       |                                            |                           |                           |
| 1300                    | 2976                | 1850               | 1963                                  | 2344                                       | 1913                      |                           |
| 1400                    | 3240                | 2009               | 2127                                  | 2558                                       | 2076                      |                           |
| 1500                    | 3504                | 2164               | 2294                                  | 2779                                       | 2239                      |                           |
| -1600                   | 3767                | 2323               | 2461                                  | 3001                                       | 2403                      |                           |
| 1700                    | 4035                | 2482               | 2629                                  | 3227                                       | 2566                      |                           |
| 1800                    | 4303                | 2642               | 2796                                  | 3458                                       | 2729                      |                           |
| 1900                    | 4571                | 2805               | 2968                                  | 3688                                       | 2897                      |                           |
| 2000                    | 4843                | 2964               | 3139                                  | 3926                                       | 3064                      |                           |
| 2100                    | 5115                | 3127               | 3307                                  | 4161                                       | 3232                      |                           |
| 2200                    | 5387                | 3290               | 3483                                  | 4399                                       | 3399                      |                           |
|                         |                     |                    |                                       |                                            |                           |                           |

<span id="page-26-0"></span>Таблица 1. Энтальпия 1 м<sup>3</sup> газов и влажного воздуха (кДж/м<sup>3</sup>) и 1 кг золы (кДж/кг)

Примечание. Энтальпия влажного воздуха  $(c\vartheta)$ <sub>в</sub> приведена при